## Excel ビット数の確認方法

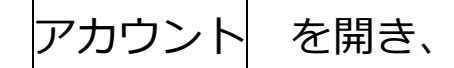

Excel のバージョン情報をご確認ください。

## ※ PC によっては、下記手順で開くようになります。

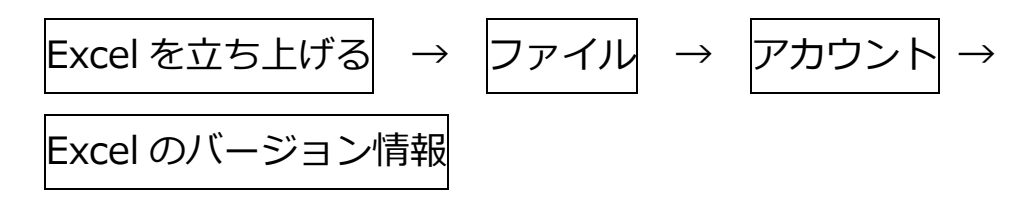

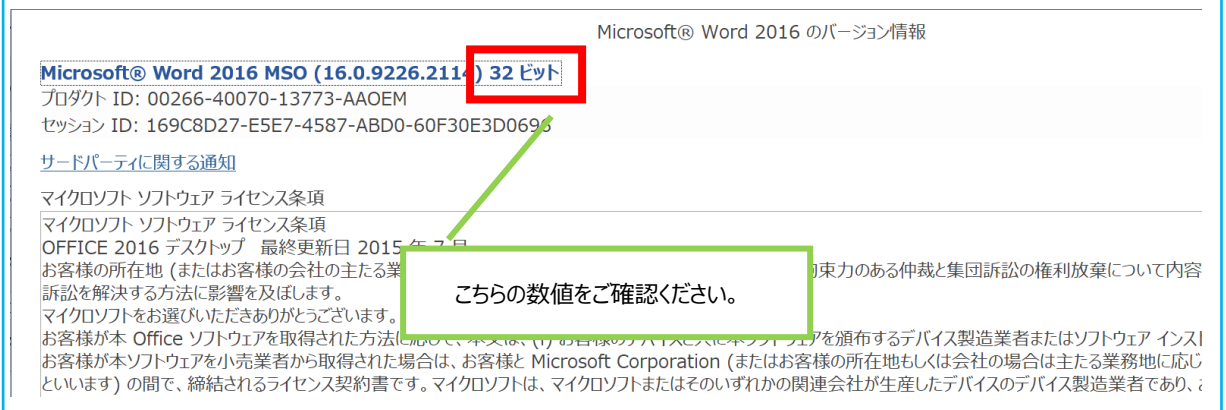